Navigation Guide (Student) \_ Completing an Assignment in Blackboard

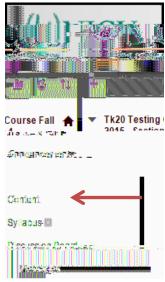

M: N&' -! + .!, ((&2' 3.')!4&' 0!, '-!\*4&\*0!#'!&)(!)&)4.!

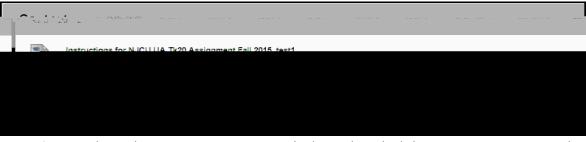

- 0: "#\$!5&44!6.!), 0.'!)#!=0>?4,'-!,!'.5!6%#5(.%!), 6!5&)+!,!(74&)!(\*%..'!5&44!#7.':!; .4#5!&(!,'!.P, 374.!/#%!,'!, ((&2'3.')!\*, 44.-!CQ. ((#'!R4,':D!
  - A'!)+.!4./)<1#\$!5&44!6.!, 64.!)#!9&.5!)+.!, ((&2'3.')!-.), &4(!, '-!&'()%\$\*)&#'(!S&/!&'\*4\$-.-T:! E#).!)+,)!1#\$%!&'()%\$\*)#%!3,1!7%#9&-.!)+.(.!&'()%\$\*)&#'(!,(!,!(.7,%,).!&).3!&'! ; 4,\*06#,%-!\$(..!,6#9.!.P,374.T!#%!5&)+!1#\$%!\*#\$%(.!(144,6\$(:!
  - A'!)+.!%82+)<1#\$!5&44!6.!, 64.!)#!9&.5!)+.!, ((&2'3.')!(\$63&((&#'!-.), &4(:!

Navigation Guide (Student) \_ Completing an Assignment in Blackboard

Navigation Guide (Student) \_ Completing an Assignment in Blackboard

$$\text{M:} \quad \text{N\&'} \ -!) + . \ !, \ ((\&2' \ 3 \ . \ ')!4\&' \ 0!, \ ' \ -!*4\&*0!\#' \ !\&)(!)\&)4. \ !$$

0:

ļ

Navigation Guide (Student) \_ Completing an Assignment in Blackboard

Navigation Guide (Student) \_ Completing an Assignment in Blackboard

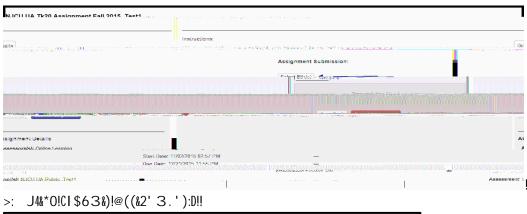

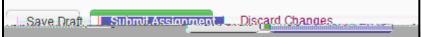

% %